2025/08/31 17:20 1/1 Search menu items

## **Table of Contents**

2025/08/31 17:20 1/1 Search menu items

If your application has lots of menu items because your application has many screens, a search option is helpful. This search option is already available in the application frame, but it only appears if you have at least 8 screens in your mobile app or 12 screens in your web application.

×

The application will show a magnifying glass:

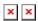

From:

https://doc.sibvisions.com/ - Documentation

Permanent link:

https://doc.sibvisions.com/flutterui/menuitem\_search

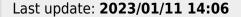

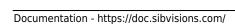